#### **Бюджетное учреждение высшего образования**

Ханты-Мансийского автономного округа-Югры "Сургутский государственный университет"

> УТВЕРЖДАЮ Проректор по УМР

Е.В. Коновалова

16 июня 2022 г., протокол УС №6

# **Основы компьютерной томографии и магнитнорезонансной томографии**

рабочая программа дисциплины (модуля)

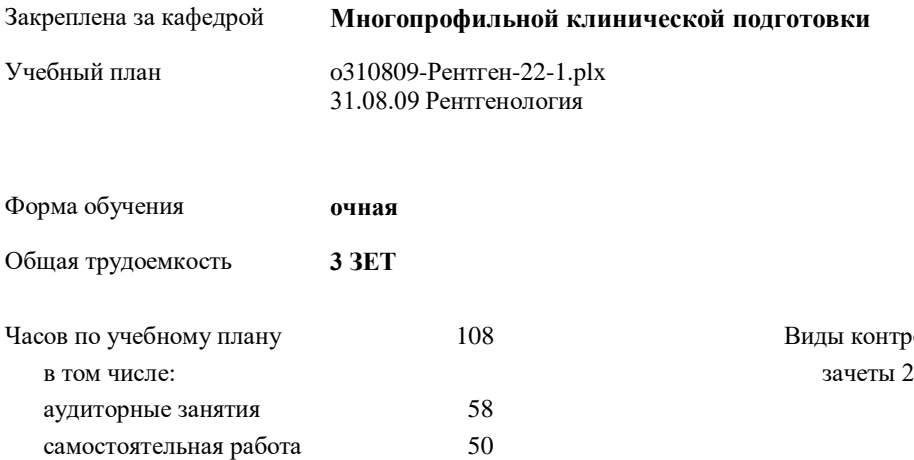

Виды контроля в семестрах:

#### **Распределение часов дисциплины по семестрам**

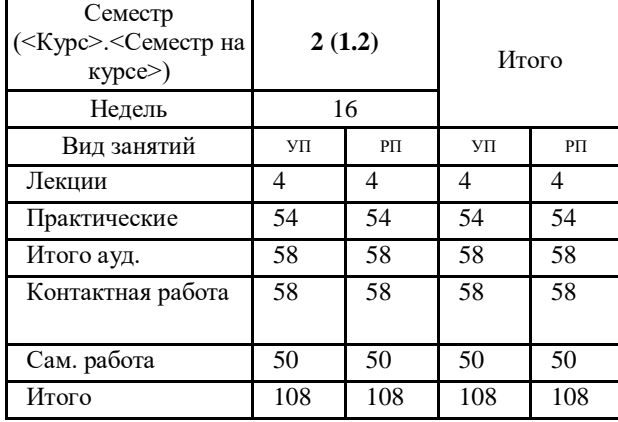

УП: o310809-Рентген-22-1.plx

Программу составил(и): *д.м.н., профессор, Зав.к., Климова Н.В.*

Рабочая программа дисциплины **Основы компьютерной томографии и магнитно-резонансной томографии**

разработана в соответствии с ФГОС:

Федеральный государственный образовательный стандарт высшего образования - по специальности 31.08.09 Рентгенология (приказ Минобрнауки России от 21.06.2021 г. № 557)

составлена на основании учебного плана:

31.08.09 Рентгенология

утвержденного учебно-методическим советом вуза от 16.06.2022 протокол № 6.

Рабочая программа одобрена на заседании кафедры **Многопрофильной клинической подготовки**

Зав. Кафедрой, д.м.н., профессор Климова Н.В.

#### **1. ЦЕЛИ ОСВОЕНИЯ ДИСЦИПЛИНЫ**

1.1 Целями освоения учебной дисциплины «Основы компьютерной томографии и магнитно-резонансной томографии» являются: развитие у обучающихся личностных качеств и формирование универсальных, общепрофессиональных и профессиональных компетенций в соответствии с Федеральным государственным образовательным стандартом высшего образования по специальности 31.08.09 «Рентгенология» (уровень подготовки кадров высшей квалификации). Подготовить ординаторв к определению у пациентов патологических состояний, симптомов, синдромов заболеваний, нозологических форм в соответствии с Международной статистической классификацией болезней, научить основным методам лучевой диагностики и интерпретации их результатов.

#### **2. МЕСТО ДИСЦИПЛИНЫ В СТРУКТУРЕ ООП**

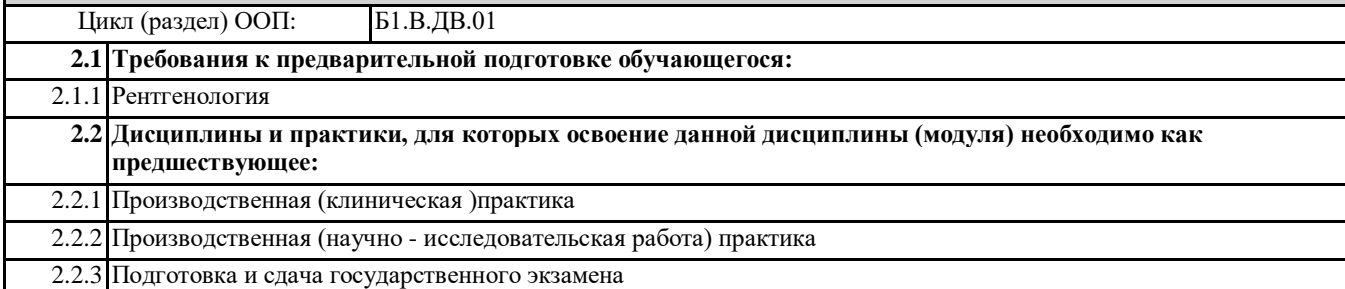

**3. КОМПЕТЕНЦИИ ОБУЧАЮЩЕГОСЯ, ФОРМИРУЕМЫЕ В РЕЗУЛЬТАТЕ ОСВОЕНИЯ ДИСЦИПЛИНЫ** 

#### **(МОДУЛЯ) ПК-2.1: Интерпретирует и анализирует полученные при рентгенологическом исследовании результаты, выявляет**

**рентгенологические симптомы и синдромы предполагаемого заболевания**

**Знать:**

Уровень 1 1

**ПК-2.2: Создает цифровые и жесткие копии рентгенологических исследований (в том числе компьютерных томографических исследований) и магнитно-резонансно-томографических исследований.**

**Знать:**

Уровень 1

**ПК-2.3: Осуществляет архивирование выполненных рентгенологических исследований (в том числе компьютерных томографических) и магнитно-резонансно-томографических исследований в автоматизированной сетевой системе. Знать:**

Уровень  $1$  |1

**ПК-1.1: Осуществляет выбор и составление плана рентгенологического исследования (в том числе компьютерного томографического) и магнитно-резонансно-томографического в соответствии с клинической задачей методики рентгенологического исследования.**

**Знать:**

Уровень 1

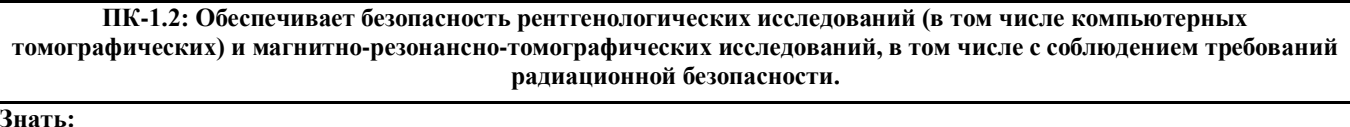

Уровень 1

**ПК-1.3: Осуществляет расчет дозы рентгеновского излучения, полученной пациентом при проведении рентгенологических исследований (в том числе компьютерных томографических), и региструет ее в протоколе исследования.**

**Знать:**

Уровень 1

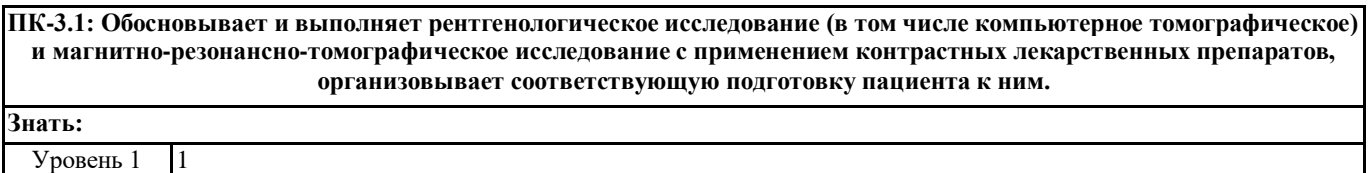

**ПК-3.2: Обосновывает показания (противопоказания) к введению контрастного препарата, вид, объем и способ его введения для выполнения рентгенологического исследования (в том числе компьютерного томографического) и магнитно-резонансно-томографического исследования.**

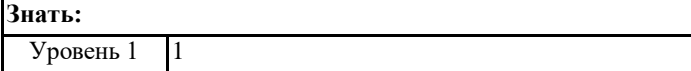

**ПК-3.3: Выполняет рентгенологическое исследование (в том числе компьютерное томографическое исследование) и магнитно-резонансно-томографическое исследование с контрастированием сосудистого русла (компьютернотомографическая ангиография, магнитно-резонансно-томографическая ангиография)**

**Знать:** Уровень 1 1

**В результате освоения дисциплины обучающийся должен**

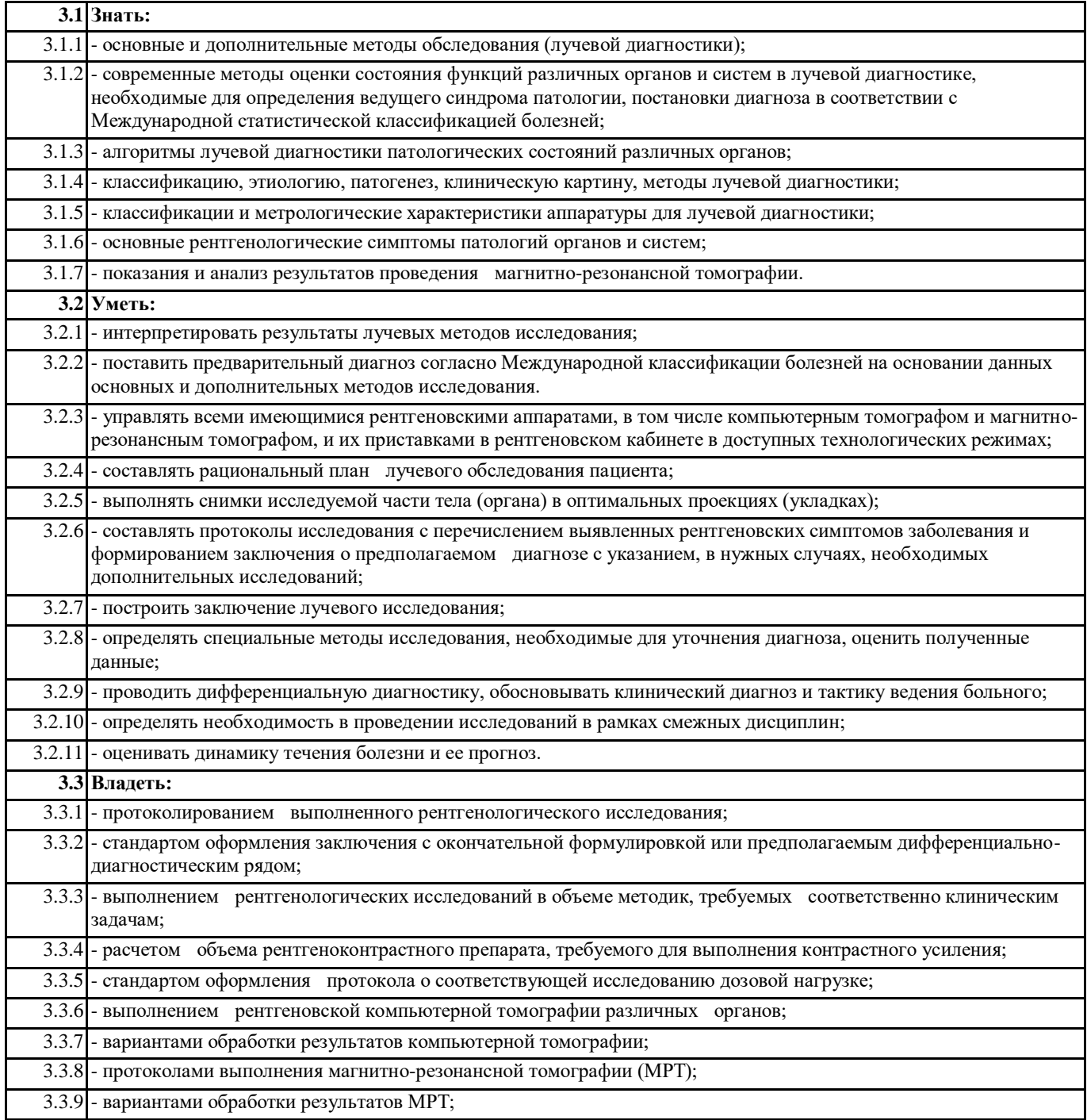

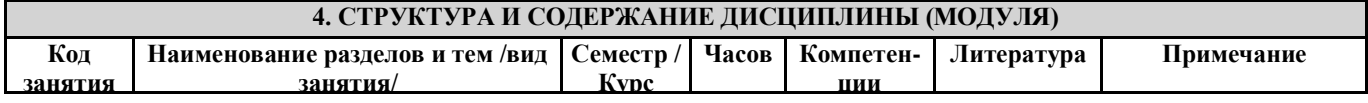

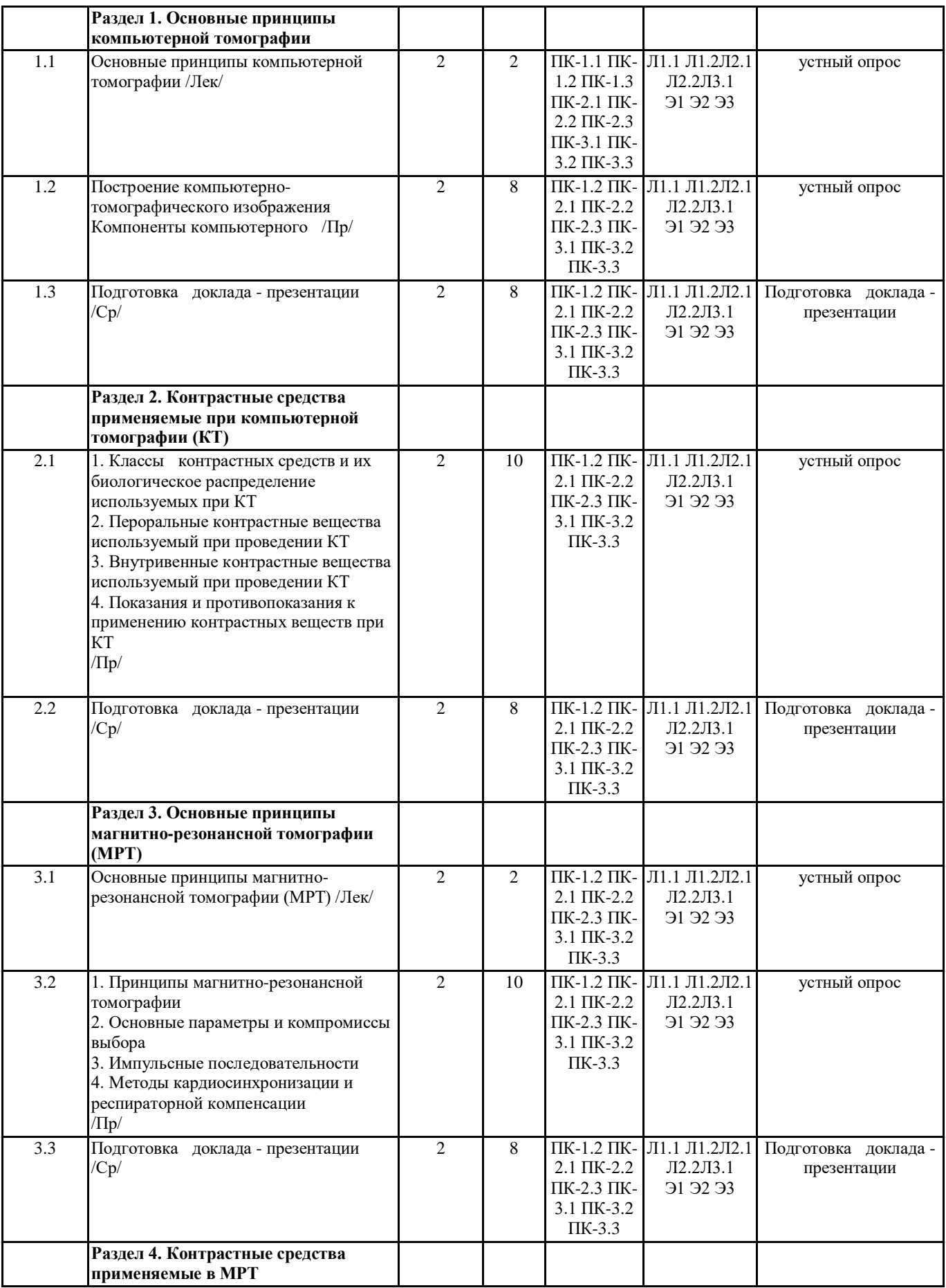

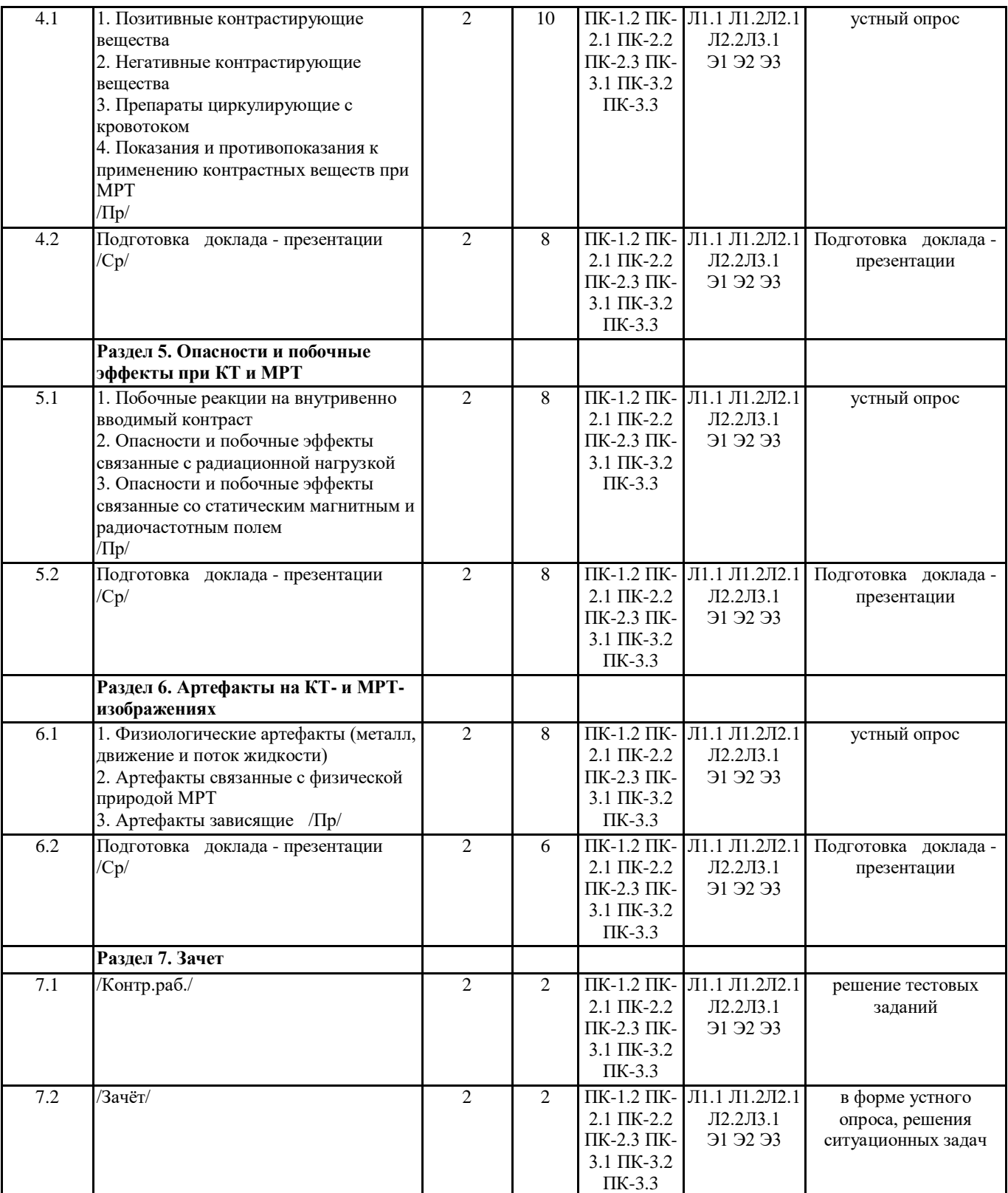

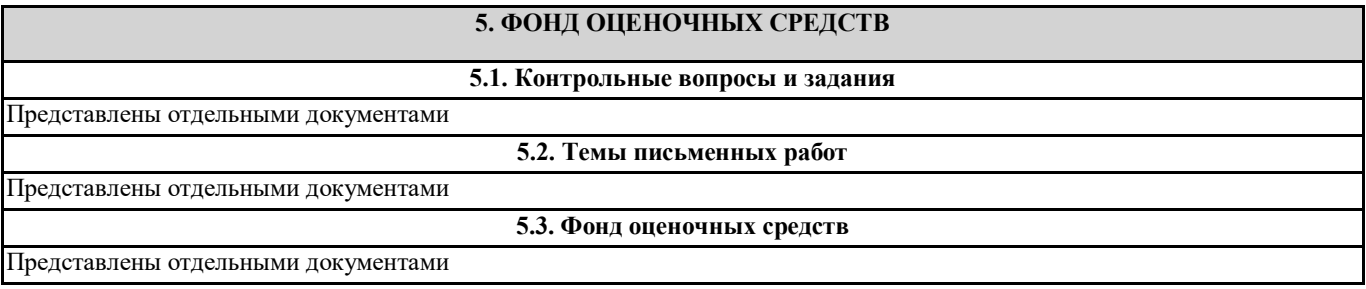

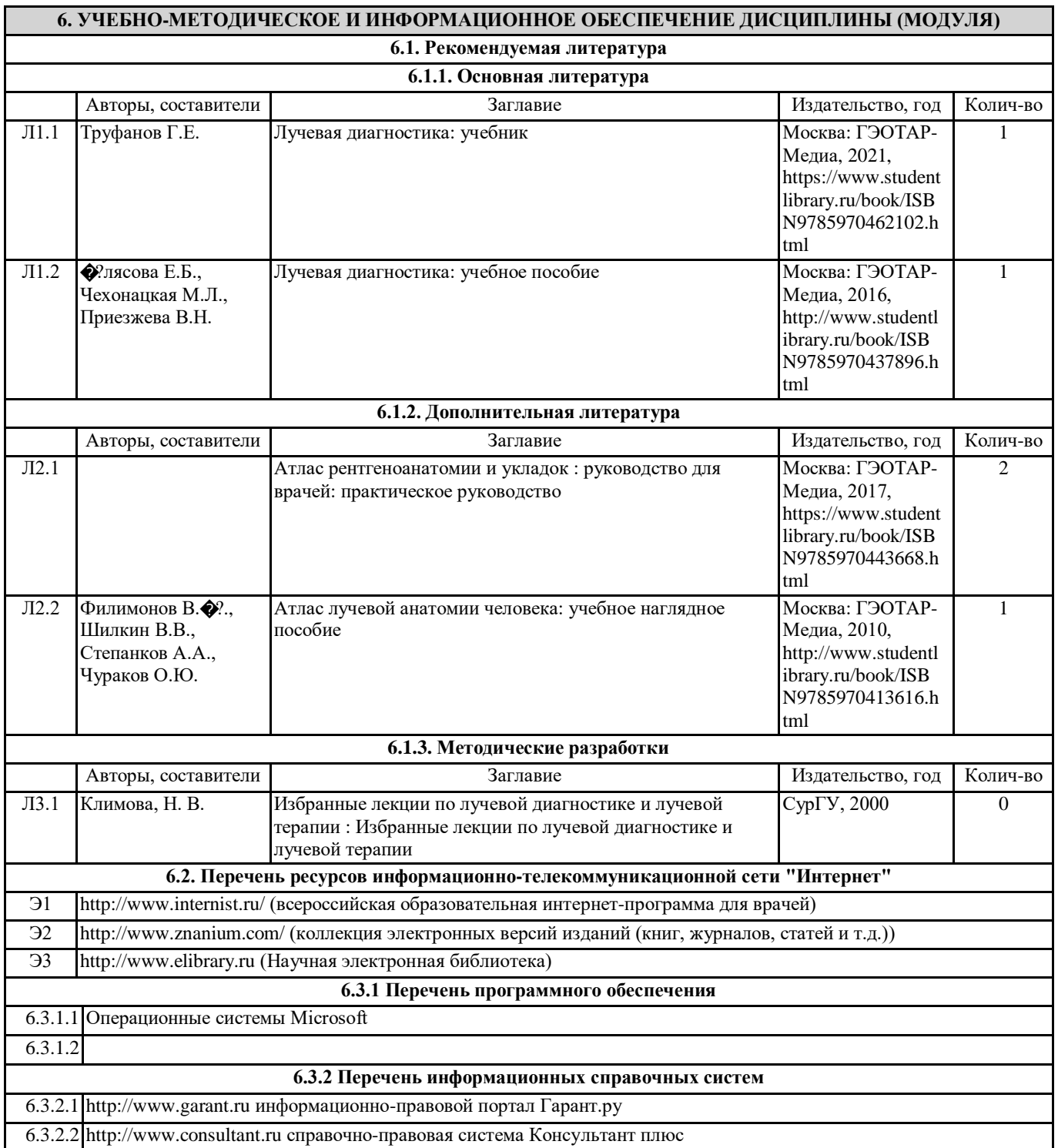

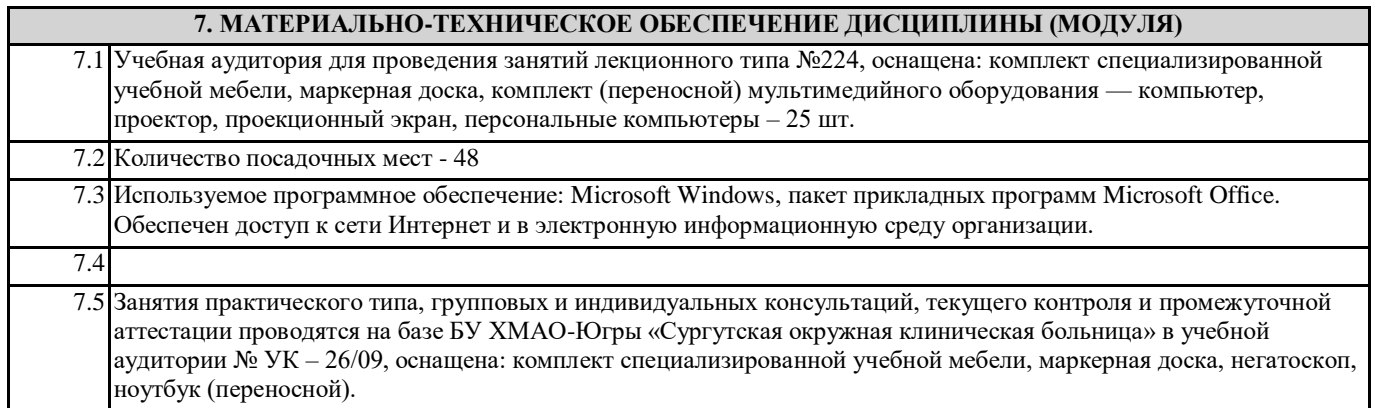

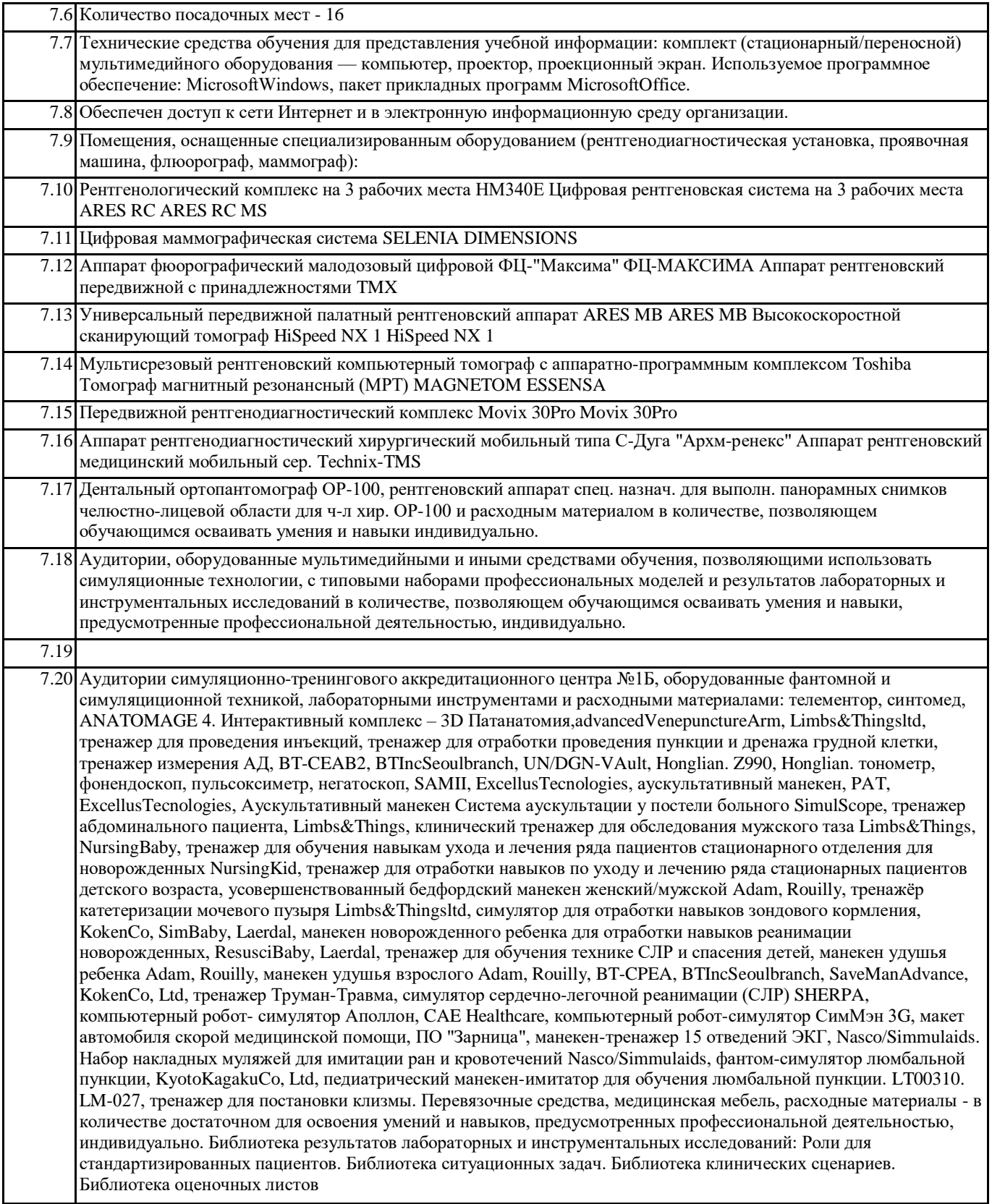

## **Форма оценочного материала для текущего контроля и промежуточной аттестации**

## **Оценочные материалы для текущего контроля и промежуточной аттестации по дисциплине**

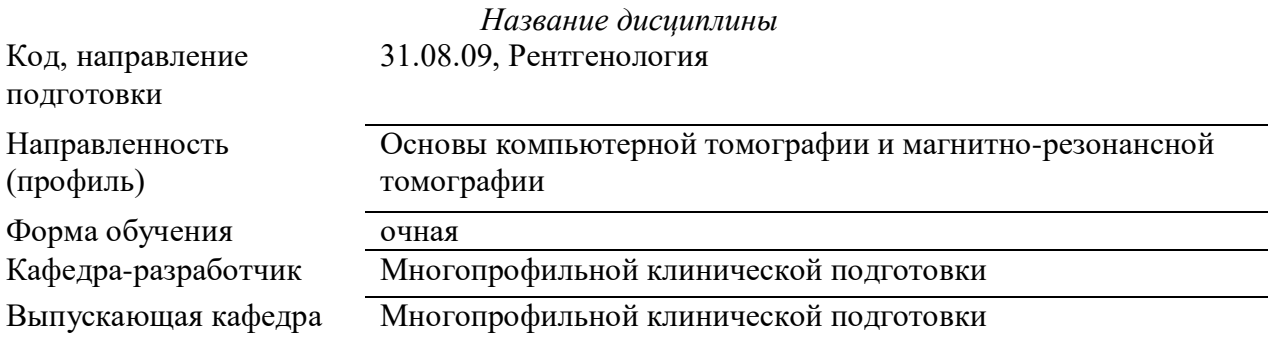

### **1. Типовые задания для контрольной работы:**

## **1.1 Список типовых тестовых заданий:**

1)Компьютерная томография наиболее эффективна в изучении:

- а) лимфатических узлов средостения
- б) состояние легочной паренхимы и бронхов
- в) пульсации сердца
- г) подвижности диафрагмы

2)Лучевой контроль состояния кости при остеомиелите проводится в основном:

- а) рентгенологически
- б) с помощью УЗИ
- в) с помощью МРТ
- г) не проводится

3)Компьютерную томографию лучше применить для изучения поражений:

а) грудной стенки;

- б) диафрагмы;
- в) лимфатических узлов корней легких;
- г) пищевода.

4)Послойное рентгеновское исследование, основанное на компьютерной реконструкции изображения, получаемого при круговом сканировании узким пучком рентгеновского изучения а) КТ

- б) МРТ
- в) сонография
- г) УЗИ

5)Какие детекторы используются в компьютерных томографах:

- а) только полупроводниковые элементы;
- б) полупроводниковые элементы и ксеноновые детекторы;
- в) только ксеноновые детекторы;
- г) усиливающие рентгеновские экраны;

6)В чем заключается методика «усиления» при рентгеновской компьютерной томографии:

а) томографию выполняют в условиях внутривенного введения рентгеновского контрастного вещества;

б) в повышении напряжения генерирования рентгеновского изображения;

в) в получении изображения очень тонких слоев объекта;

г) в ускорении вращения рентгеновского излучателя вокруг снимаемого объекта;

7)КТ-исследование брюшной полости и органов малого таза не проводится пациентам, которые накануне проходили рентгенологическое исследование желудочно-кишечного тракта с использованием бария сульфата менее, чем за:

- а) 1 день;
- б) 3 дня;
- в) 4 дня;
- г) 7 дней.

8)Для визуальной и количественной оценки плотности визуализируемых структур используется шкала:

- а) Кормака;
- б) Хаунсфилда;
- в) Радона;
- г) Мооса.

9)В устройстве современного МР аппарата используют

- а)постоянные магниты б)резистивные магниты
- в)сверхпроводящие магниты
- г)гибридные магниты
- д)электромагниты

10)Магнитно-резонансная диффузия – это:

а) метод позволяющий определить движение внутриклеточных молекул воды в тканях;

- б) метод позволяющий оценить прохождение крови через ткани организма;
- в) метод позволяющий определить биохимические изменения тканей при различных заболеваниях;
- г) метод получения изображения сосудов.

11)Компьютерную томографию лучше применить для изучения поражений:

- а) грудной стенки;
- б) диафрагмы;
- в) лимфатических узлов корней легких;
- г) пищевода.

12)Стандартными методиками МРТ являются

- а) контрастное усилении
- б) МР-миелография
- в) Т1-,Т2- изображения
- г) МР- диффузия

13)Патогномоничный КТ – признак расслаивающей аневризмы аорты (при нативном исследовании):

- а) очаг кальциноза в просвете аорты;
- б) утолщение, дезорганизованность стенки аорты;
- в) неоднородная плотность просвета аорты;
- г) резкое увеличение диаметра аорты.

14)Выберете абсолютные противопоказания для проведения МРТ

- а) беременность
- б) возраст до 18 лет
- в) металлические инородные тела, осколки
- г) клаустрофобия

15)Выберете относительные противопоказания для проведения МРТ

- а) металлические инородные тела
- б) возраст до 18 лет
- в) некупированный судорожный синдром
- г) кома

16)Выберете показания для проведения МРТ

- а) опухоли различной локализации
- б) ЧМТ
- в) паразитарные заболевания
- г) заболевания сосудов
- д) все перечисленное

17)Абсолютным противопоказанием к проведению МР- исследования сердца является:

- а) протез одного из клапанов сердца;
- б) искусственный водитель ритма;
- в) сосудистый протез восходящей аорты;
- г) шовные скрепки в грудине;
- д) все выше перечисленное.

18)Выберете МР-методики для визуализации только жидкости

- а) методика жироподавления
- б) МР- спектроскопия водородная
- в) МР спктроскопия фосфорная
- г) МР- урография

19)Какие контрастные препараты используют при магнитно-резонансной томографии:

- а) омнипак;
- б) ультравист;
- в) телебрикс;
- г) магневист;
- д) все выше перечисленные.

20) Дополняющими методами в исследовании заболеваний и повреждений челюстно-лицевой области являются:

- а) КТ, МРТ
- б) панорамная томография
- в) сиалография
- г) пантомография

21)Противопоказанием для проведения магнитно-резонансной томографии является:

- а) бессознательное состояние больного;
- б) ранний послеоперационный период;
- в) наличие кардиостимулятора;

г) состояние после лучевой терапии, осложненное лейкопенией.

22)Для контрастного усиления при магнитно-резонансной томографии используется:

- а) омнискан;
- б) омнипак;
- в) визипак;
- г) ультравист;
- д) все выше перечисленное.

23)Какие артефакты нельзя устранить при спиральной компьютерной томографии:

- а) дыхательные;
- б) перистальтические;
- в) сердцебиение;
- г)артефакт от границ сред.

24)Контрастные вещества используемые в МРТ диагностике, это:

- а) производные гадолиния;
- б) неионные контрастные вещества;

в) ионные контрастные вещества;

г) ни одно из перечисленных.

## **Эталон ответов**

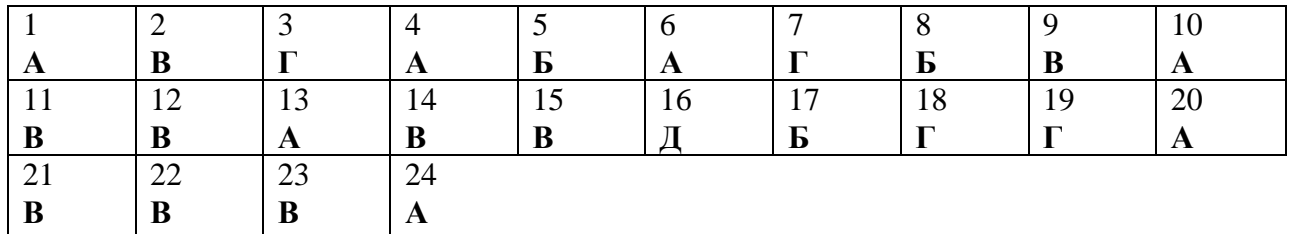

# **2. Типовые вопросы (задания) к зачету:**

## **2.1 Список вопросов для устного ответа:**

- 1. Физические основы и аппаратура используемая для современных методов исследования-ЯМРТ.
- 2. Физические основы и используемая для современных методов исследования КТ.
- 3. Принцип получения изображений при КТ и МРТ исследованиях
- 4. Контрастные вещества, используемые для исследований КТ и МРТ. Их свойства и биологическое действие.
- 5. Побочные реакции на внутривенно вводимый контраст
- 6. Пункционные биопсийные исследования под КТ-контролем.
- 7. Виды компьютерной томографии (спиральная, мультиспиральная электронно-лучевая, виртуальная реконструкция). Шкала Хаунсфильда.
- 8. Показания к использованию методов исследования КТ и МРТ.
- 9. Противопоказания к использованию методов исследования КТ и МРТ.
- 10. Магнитно-резонансная спектроскопия.
- 11. КТ и МРТ исследования органов грудной клетки. Преимущества и недостатки методов.
- 12. Компьютерная томография грудной клетки с внутривенным введением неионогенного водорастворимого контрастного вещества.
- 13. КТ и МРТ исследование брюшной полости. Преимущества и недостатки методов.
- 14. КТ и МРТ исследование органов брюшной полости с внутривенным введением контрастного вещества.
- 15. Пункция образований в брюшной полости под контролем КТ.
- 16. КТ и МРТ исследование черепа и головного мозга. Преимущества и недостатки методов.
- 17. КТ и МРТ исследование органов малого таза с внутривенным введением контрастного вещества.
- 18. Компьютерно-томографическое исследование органов грудной полости при неотложных состояниях.

# **2.2 Список ситуационных задач**

# Задача №1.

Больной Х. 69 лет. 1 месяц назад по поводу острой бронхопневмонии верхней доли правого легкого выполнено 2 рентгеновских снимка и 2 продольные томограммы грудной клетки. Эффективная фаза (ЭФ) за эти исследования составила 6 мЗв. Проведено контрольное рентгенологическое исследование: выполнено 2 рентгеновских снимка. ЭД - 0.4 мЗв. При контрольном исследовании, поскольку определяются остаточные явления бронхопневмонии, возник вопрос о проведении рентгеновской компьютерной томографии грудной клетки для выявления возможного центрального рака легкого.

*Ответьте на следующие вопросы:*

*1. Есть ли противопоказания к проведению рентгеновской компьютерной томографии? 2. К какой категории по контрольным дозовым уровням при рентгеновской диагностике* 

- *относится данный пациент?*
- *3. Какой контрольный дозовый уровень соответствует данной клинической ситуации?*

# Задача №2.

Больной 49 лет обратился с жалобами на опоясывающие боли в верхней части брюшной полости, не связанные с приемом пищи и временем суток. Боли купировались приемом 4-х таблеток баралгина. Впервые обратил внимание на боли за 2 месяца до обращения. При УЗИ исследовании брюшной полости, произведенном за 9 месяцев до обращения была выявлена киста поджелудочной железы и больной был предупрежден о безопасном течении заболевания. Однако вскоре возникли боли опоясывающего характера и больной обратился в поликлиническое отделение Института хирургии, где ему было предложено провести КТ обследование брюшной полости.

При КТ исследовании было выявлено наличие значительного количества жидкости в брюшной полости, расширение тела поджелудочной железы до 27 мм, негомогенность изображения тела поджелудочной железы и полицикличность его контуров. Плотность паренхимы в области хвоста равна 12-19 ед.Н. В теле поджелудочной железы визуализировалась киста размерами 19х18 мм с содержимым плотностью 2 ед.Н. В оставшихся частях тела поджелудочной железы отмечены участки плотностью до 30 ед.Н. с вкраплениями менее плотных: до 21 ед.Н. В гепатодуоденальной связке была выявлена группа увеличенных и уплотненных лимфатических узлов. Кроме того, инфильтративные изменения определялись вокруг аорты на протяжении отхождения чревного ствола до уровня левой почечной ножки, включая начало мезентериальной артерии. В связи с инфильтративными изменениями на этом участке контур аорты в переднем отделе отдельно выявить было невозможно. Увеличен левый надпочечник.

*Ваше заключение:*

- *1. Киста тела поджелудочной железы*
- *2. Рак тела поджелудочной железы в сочетании с кистой тела, осложненные лимфогенным метастазированием в узлы малого сальника, асцитом, поражением левого надпочечника и инфильтрацией парааортальнотй области.*
- *3. Хр. панкреатит*
- *4. Лимфаденопатия забрюшинного пространства.*

*Предложите методики и методы лучевой диагностики, которые позволили бы уточнить поставленный диагноз.*

# Задача №3.

 Больной 68 лет, поступил с жалобами на дискомфорт за грудиной при приеме грубой или острой пищи, отрыжку воздухом с примесью кислого содержимого, возникающую после приема пищи, потерю веса до 5 кг в течении 4 месяцев, слабость, слюнотечение. Из анамнеза заболевания известно, что выше представленные жалобы появились в течение последних 5 месяцев, когда впервые больной почувствовал дискомфорт после приема грубой пищи. Стал придерживаться щадящей диеты. Постепенно возникла икота и другие жалобы. Затем клинические проявления стали усиливаться. Из истории жизни: профессионльные вредности, курение и злоупотребление алкоголем отрицает. Из перенесенных болезней: язвенная болезнь 12-перстной кишки вне обострения в течение 10 лет. Был направлен в Институт хирургии для обследования и лечения. При рентгенологическом исследовании определяется циркулрный дефект наполнения в нижней трети грудного отдела пищевода (ретроперикардиальный сегмент по Бромбарту). Выше места сужения расположено супрастенотическое расширение просвета пищевода диаметром до 3 см. На границе суженной части пищевода и неизмененной стенки пищевода расположены по обоим контурам «ступеньки». Над областью сужения расположены полиповидный разрастания размерами 10х15 мм, перекрывающие просвет пищевода. Протяженность суженного участка достаточно велика, так что заполнить желудок бариевой взвесью не представлялось возможным в связи с угрозой регургитации. Через 3, 5 часа в супрастенотически расширенной части пищевода выявлены остатки контрастного вещества и слизь. Контрастное вещество равномерно импрегнирует суженный «канал» до кардии. Протяженность его около 9 см.

При эндоскопическом исследовании верхних отделов пищеварительного тракта в дистальном отделе пищевода на расстоянии 38 см от резцов имеется стенозирующая опухоль в виде полиповидных разрастаний красноватого цвета, выше которой на правой стенке на расстоянии 15 мм от основной опухоли имеется «отсев» в виде полиповидных разрастаний диаметром 8 мм. При КТ нижней части грудной полости и брюшной полости выявлено равномерное утолщение стенок пищевода до 9-20 мм на протяжении 45 мм краниальнее кардио-эзофагеального перехода. Стенка желудка в области проксимального отдела также изменена: она локально

утолщена до 26 мм в области субкардии и верхней трети тела желудка, а также утолщена до 8-15 мм по передней и задней стенки проксимального отдела желудка. Просвет в области суженной части пищевода колеблется от 2 до 4 мм. Определяются пакеты увеличенных и уплотненных групп лимфатических узлов в области малого сальника. *Ваше заключение:*

- *1. Варикозное расширение вен пищевода*
- *2. Дивертикул пищевода*
- *3. Рак проксимального отдела желудка с переходом на дистальный отдел пищевода и лимфогенным метатстазированием в узлы верхнего этажа брюшной полости.*
- *4. Рак нижней трети грудного отдела пищевода.*

*Необходимы ли дополнительные методы лучевой диагностики, которые позволили бы уточнить поставленный диагноз?*